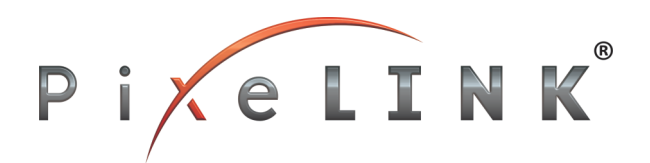

## PixeLINK μScope Essentials Features

Live Measurement and Overlay Settings: Users can perform measurements on the live preview image, using the crosshair or grid masks to center and count. The grid masks include calibration data. Calibration marker (scale bar) can be placed on the live preview image. The marker (scale bar) can also be burned on each captured image automatically. Any standard file format image can be chosen to see it above live preview image.

Calibration (Manual): All measurements start with an accurate calibration. Manual calibrations are easily added and saved for recall from a drop down menu. All calibrations can be saved as files, which let the calibration be retrieved by simply opening the saved files later. Calibration can be protected by password option. Two password options, one in calibration menu itself and the other in camera resolution option, protect calibration by unexpected change. A scale bar can be permanently added to each image. Scale bar properties for color, size and text are simple to optimize for any image background.

Time Lapse Capture and Movie File Production. . . Import into Power Point: Software features a Time Lapse Capture function that supports TIF, BMP and JPG file formats. The Time Lapse Capture function also includes an Auto Save feature by yyyy/mm/dd/hour/minute/second. You can save video movie recordings in AVI, MPG, MPEG, and MOV formats.

Export Into Excel® - with one mouse click: A single mouse click exports the original image with measurement, calibration, annotation overlay, measurement data, statistics, and chart.

Image Processing: Histogram, Clone, Crop, ROI, Resize, Rotate,

Manual Measurements: Point Count, Straight Line, Circle by radius, Circle by N points, Circle by diameter, Circle by 3 points, rectangle, polygon, polyline, splice lines from a common point, auto trace, angle parallel lines, perpendicular width, perpendicular from common line, angle between 2 lines, distance, perpendicular distance.

Annotation: Line, arrow, polyline, spline, rectangle, ellipse, text

View and Zoom Image: Manual zoom In-Out, User Defined, Fit to Window, 1600% Zoom in Window for Accurate Edge Detect, sizeable context Window to view all open Images

Image Editing: Undo, Redo, Copy, Paste, Paste New, Delete, Delete All, Annotate, Image Information

Save Options & Supported Image File Formats: TXT File Format, image and measurement data together in Proprietary .img File Format for future editing and data collection. - jpg, jpeg, tif, tiff, bmp, gif, pcx, tga, mpg, mpeg, avi, mov, img, rpt, txt and etc.

Window View: Split Horizontal, Split Vertical, Cascade, Tile Horizontal, Tile Vertical, Arrange icons, Dynamic User Interface (UI), Classic, Modern

Time Lapse Sequence Control: Play Forward, Backward, Making Movie File (mpg, avi, mov) with Still Images, Split Single Image from Sequence File